## Praktikum Entwicklung von Mediensystemen (Android)

#### Sommersemester 2014

Simon Eumes, Dr. Alexander De Luca

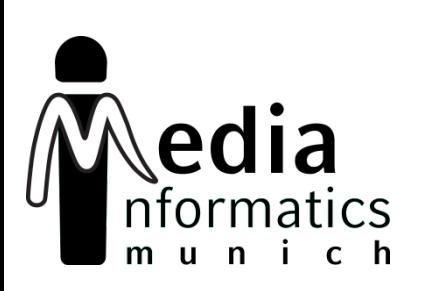

# **Today**

- Recap
- Android 102
- Hands-On
- Assignment 02

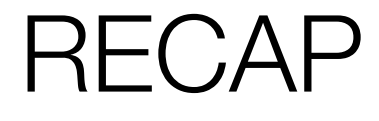

### ANDROID 102

### Fragments Android 102

- Similar lifecycle compared to an Activity
- Used to reduce overhead and adapt to different layouts more quickly
- Encapsulate responsibility
- Make sure to use interfaces for communication between Fragments/Activities

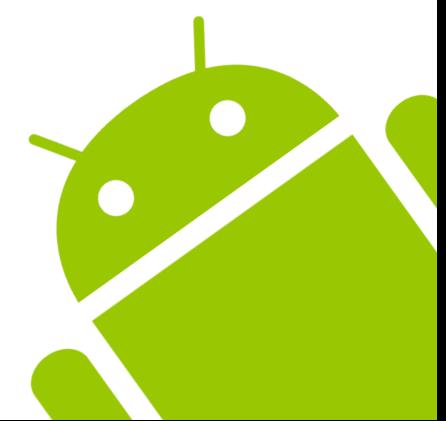

### **Fragments** Android 102

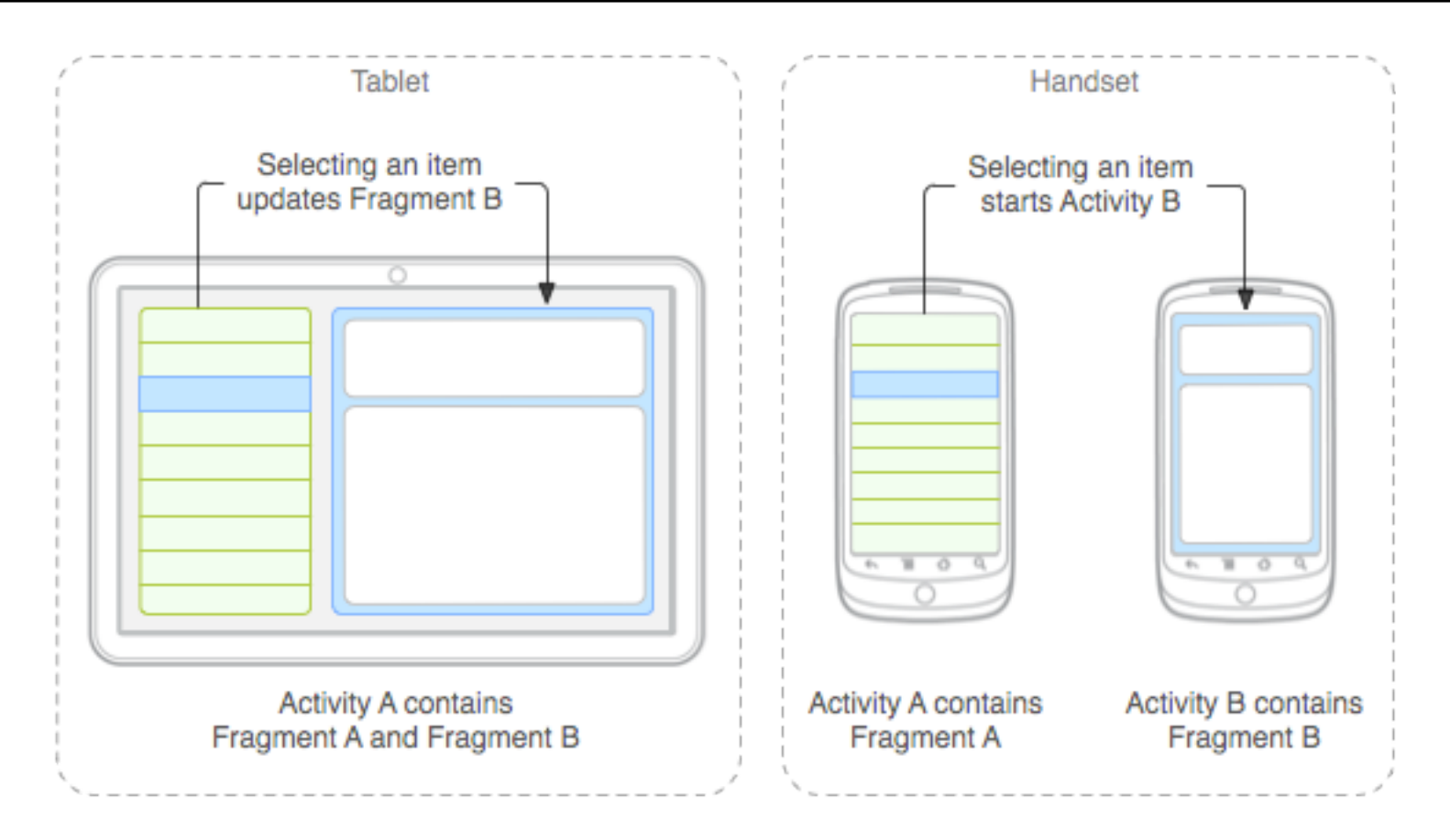

*http://developer.android.com/guide/components/fragments.html*

#### **Services** Android 102

- Perform long running tasks
- Have no UI and initially do not run in own thread
- Multiple clients can bind to them and exchange data
- Can be use to share information between multiple applications (IPC)

### Services Android 102

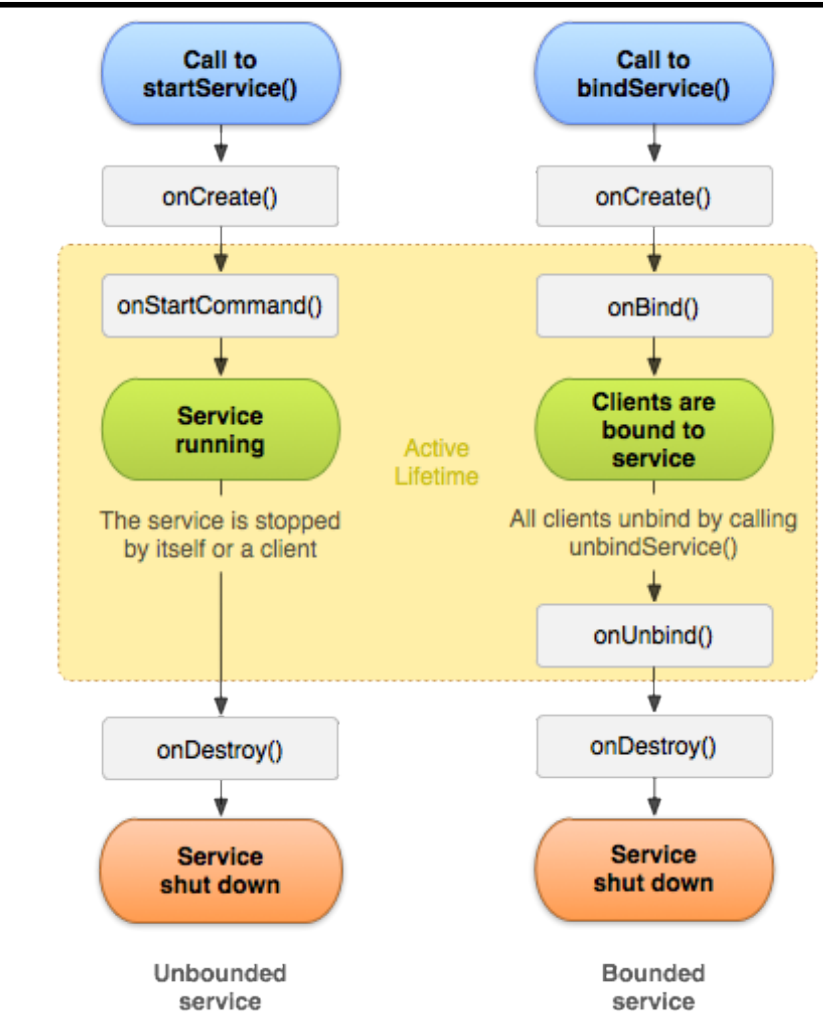

*http://developer.android.com/guide/components/services.html*

#### Toasts Android 102

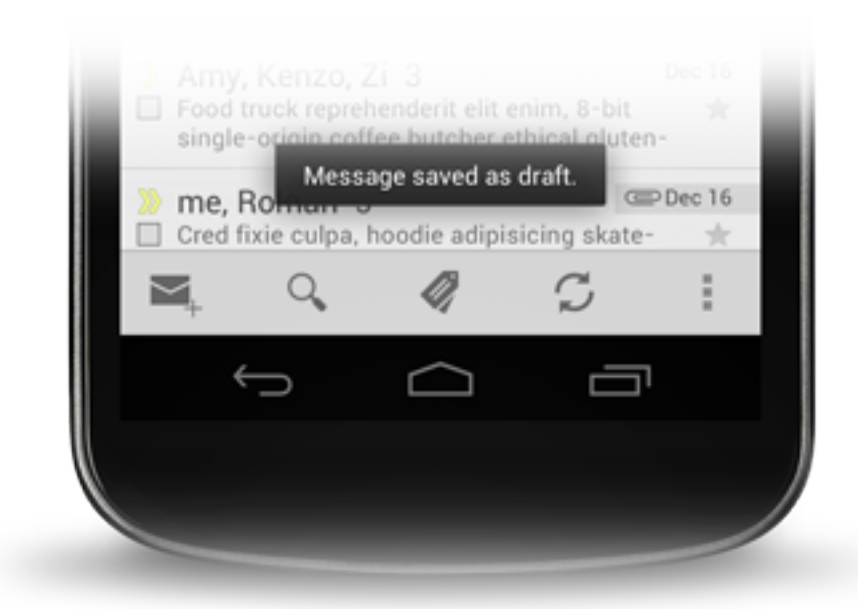

#### • Toast.makeText(context, text, duration).show();  $\bullet$

*http://developer.android.com/guide/topics/ui/notifiers/toasts.html*

April 24, 2014 **PEM** (Android) - SS 2014

### Notifications Android 102

- Global notifications
- Link to Activity and display first information
- Can be modified/ dismissed after posting and made sticky
- Keep the design guidelines in mind

*http://developer.android.com/guide/topics/ui/notifiers/notifications.html*

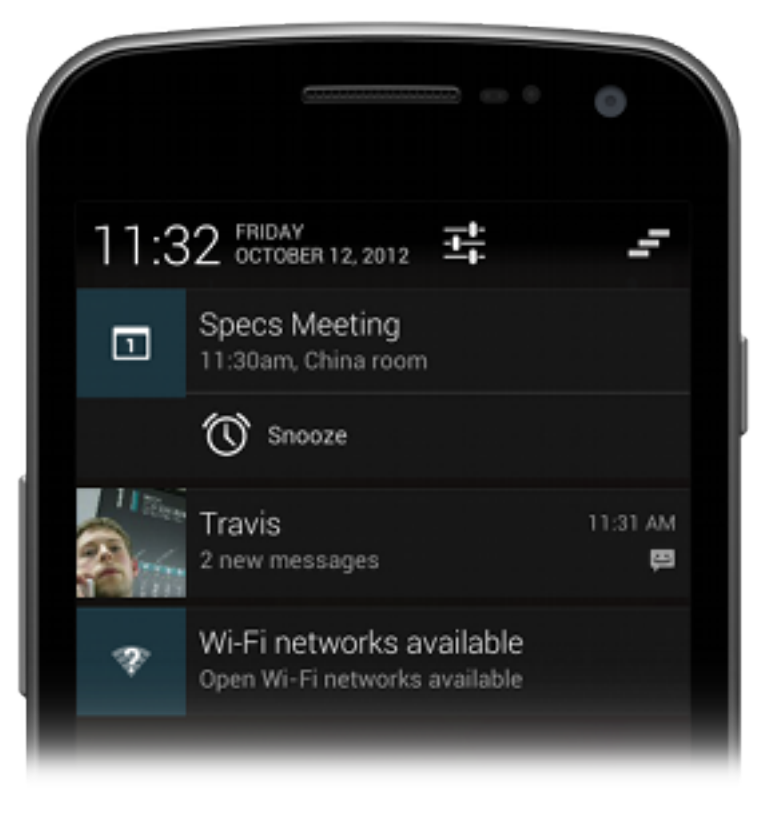

### Animations & Graphics Android 102

- Property animation
	- Animate properties of any object
- View animation
	- Stack multiple animations together and animate a View
- Drawable animation
	- Create an "animated gif" out of stacked images
- Canvas drawing
	- Manual control, explicit draw commands
- OpenGL

*http://developer.android.com/guide/topics/graphics/index.html*

#### Sensors Android 102

- Around 15 different sensors currently supported
- Differentiation between three main classes
	- Motion, Position, Environment
- Unified interface for access
	- getSystemService(SENSOR\_SERVICE);
	- getDefaultSensor(Sensor.*TYPE\_ACCELEROMETER*);
- Register listener for updates (including frequency)
	- SensorEventListener, SensorEvent
	- Make sure to unregister (e.g. on onPause)

#### Android 102

### Broadcasts & BroadcastReceivers

- Sends messages within your application or system wide
	- Intent.ACTION\_DIAL
	- Intent.ACTION\_SENDTO
- React to events triggered by the system
	- Intent.ACTION\_BOOT\_COMPLETED
	- Intent.ACTION\_POWER\_CONNECTED
- Build you own, either exposing data or reacting to events
- Use Intent to share information

### HANDS-ON

### ADDITIONAL INFORMATION

# Assignment 02

- Individual assignment
- Build up on your previous work
- Fragments, Notifications and screen layouts
- Due in 2 weeks (08.05.)
- Submission via Uniworx

### Next Lecture

- Next lecture in 2 weeks (08.05.), 14.00h
- Semester project introduction
- Teaming up

## **Questions**

• Open Q&A

### Resources

- Android Developers
	- http://developer.android.com/design
	- http://developer.android.com/training
	- http://developer.android.com/guide
- Google IO Session Recordings
	- https://developers.google.com/events/io/2012
	- https://developers.google.com/events/io/2013
- Google IO Schedule App
	- https://code.google.com/p/iosched